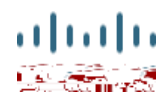

**Spec Sheet**

# **Cisco UCS B200 M3 Blade Server**

**CISCO SYSTEMS PUBLICATION HISTORY** 170 WEST TASMAN DR. **WWW.CISCO.COM**

SAN JOSE, CA, 95134 REV E.5 AUGUST 17, 2016

# **BASE SERVER STANDARD CAPABILITIES and FEATURES**

<span id="page-4-0"></span>*[Table](#page-4-0) 1* lists the capabilities and features of the base server. Details about how to configure the server for a particular feature or capability (for example, number of

Video

**Cisco UCS B200 M3 Blade Server**

- The connectivity options are:
	- VIC 1340 or 1240 installed in VIC 1340/1240 slot and no adapter installed in the mezzanine slot
	- VIC 1340 or 1240 installed in VIC 1340/1240 slot and a Port Expander Card

#### **Caveats**

■ System speed is dependent on how many DIMMs are populated per channel. See

- DIMM choice

**Cisco UCS B200 M3 Blade Server**

# STEP 5

**Cisco UCS B200 M3 Blade Server**

**Cisco UCS B200 M3 Blade Server**

Also see *[NEBS Compliance on page 50](#page-49-0)*

# **STEP 11**

#### **Unified Computing Warranty Plus Service**

For faster parts replacement than is provided with the standard Cisco Unified Computing System warranty, Cisco offers the Cisco Unified Computing Warranty Plus Service. You can choose from several levels of advanced parts replacement coverage, including onsite parts replacement in as little as four hours. Warranty Plus provides remote access any time to Cisco support

<span id="page-33-0"></span>See *[Table](#page-33-0) 20*.

<span id="page-33-1"></span>Partner Support Service for UCS Hardware Only provides customers with replacement parts in as little as two hours. See *[Table](#page-33-1) 21*

For more service and support information, see the following URL: **[http://www.cisco.com/en/US/services/ps2961/ps10312/ps](http://www.cisco.com/en/US/services/ps2961/ps10312/ps10321/Cisco_UC_Warranty_Support_DS.pdf)**

### **ORDER OPTIONAL KVM LOCAL I/O CABLE\***

The KVM local I/O cable ships with every UCS 5100 Series

# **System Board**

A top view of the UCS B200 M3

**Adding an Additional CPU (with CPU heat sink)**

<span id="page-56-0"></span>In *[Figure](#page-56-0) 13*, two ports from the VIC 1340/1240 are channele

<span id="page-60-0"></span>In *[Figure](#page-60-0) 18*, two ports from the VIC 1340/1240 are channeled to 2304 Fabric Extender A and two are channeled to 2304 Fabric Extender B. The VIC 1380/1280

<span id="page-61-0"></span>In *[Figure](#page-61-0) 20*, two ports from the VIC 1340/1240are channeled to 2304 Fabric Extender A and two are channeled to 2304 Fabric Extender B. The Port Expander Card installed in the mezzanine slot acts as a pass-through device to channel two ports to each of the Fabric Extenders. The result is 40 Gbps of bandwidth to each Fabric Extender.

### **Connectivity using the Cisco UCS 2208XP Fabric Extender**

The Cisco UCS 2208XP is the second-generation Fabric Extender, and shares the same form factor as the current UCS 2100 series. The 2208XP is backwards co

**Cisco UCS B200 M3 Blade Server**

<span id="page-64-0"></span>In *[Figure](#page-64-0) 25*